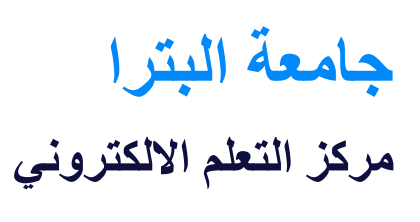

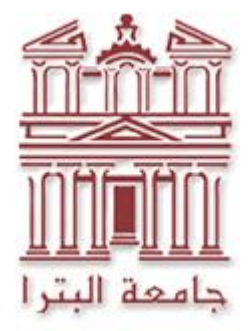

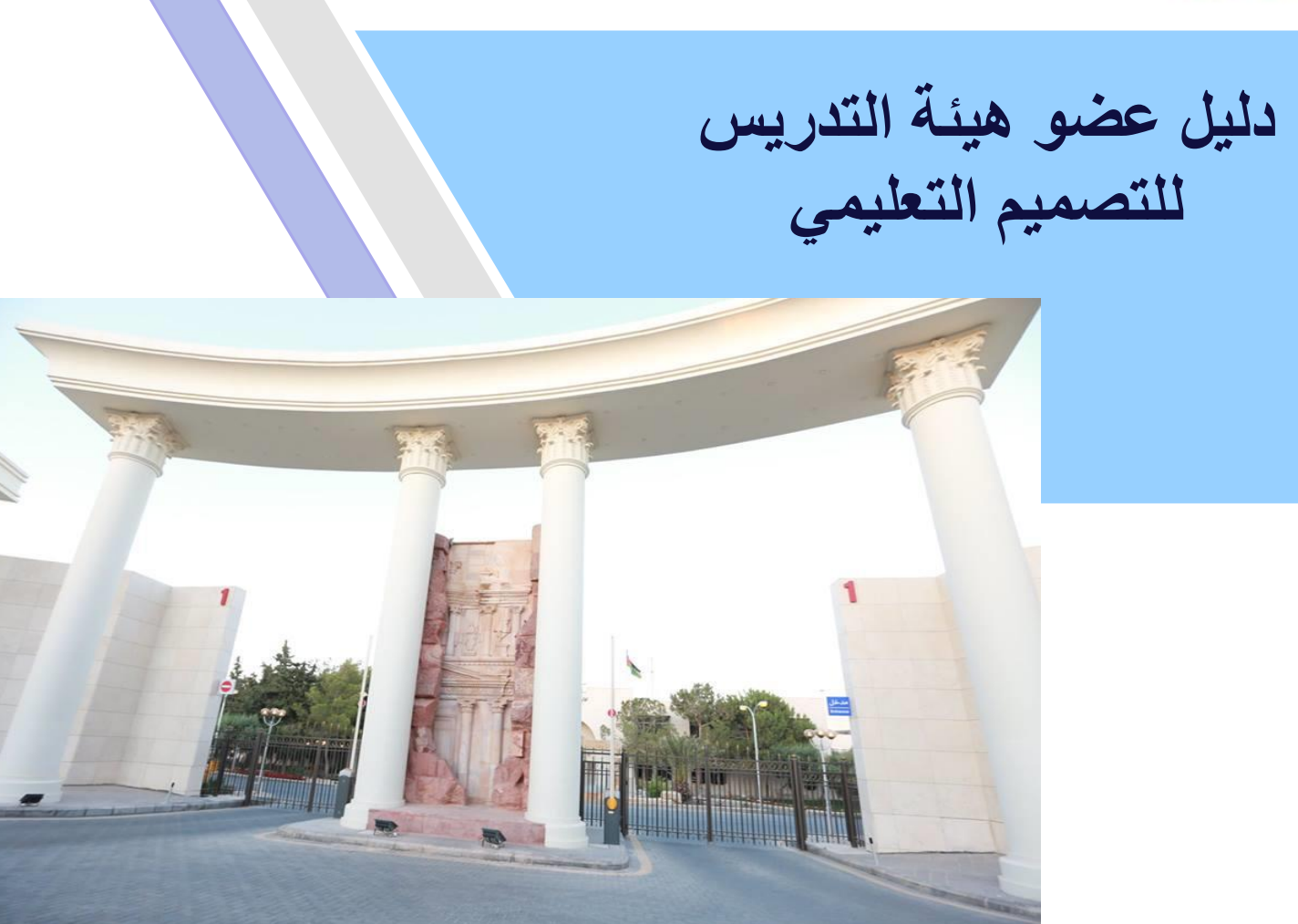

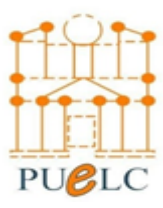

 2021 -2020 **[**[puelc@uop.edu.jo](mailto:puelc@uop.edu.jo)**]** الكتروني بريد

المحتويات

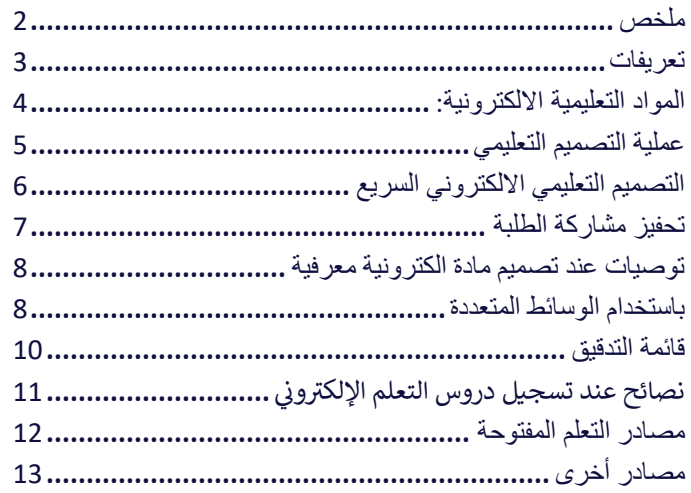

<span id="page-2-0"></span>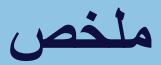

تم تصميم هذ ا الدليل لتزويد أعضاء هيئة التدريس في جامعة البترا بالمعلومات الضرورية حول عملية التصميم التعليمي الممنهجة لمادة دراسية أو أجزاء من المادة الدراسية. يوفر الدليل توجيهات وارشادات مبنية على مبادئ ونظريات التعلم.

يهدف هذا الدليل إلى ضمان أن تكون تجارب التعليم والتعلم اإللكتروني في الجامعة ذات نوعية جيدة وسليمة تربويًا لتحقيق تجارب تعليمية فعالة وجذابة. كم يهدف إلى استغالل إمكانات التعلم اإللكتروني لتعزيز طرق تعلم مبتكرة، والتعلم المستقل مدى الحياة، والتطوير المهني المستمر للطالب وأعضاء هيئة التدريس.

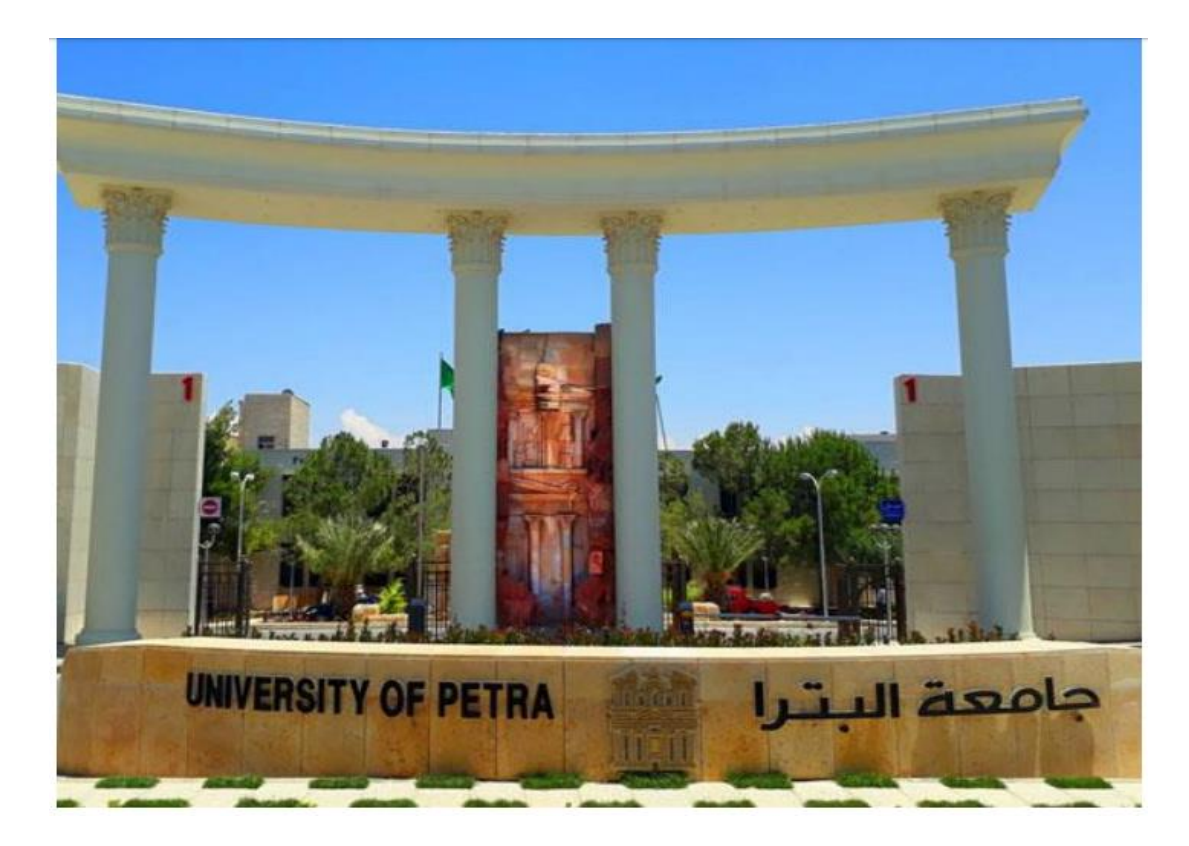

المراجعة والتحديث: يتم مراجعة هذا الدليل سنويًا من قبل مركز التعلم اإللكتروني من أجل المواءمة المستمرة مع تعليمات الجامعة.

تواريخ الموافقات:

مركز التعلم اإللكتروني: مكتب ضمان الجودة:

## <span id="page-3-0"></span>**تعريفات**

 **م التصميم التعلي**

العملية المنهجية لتطوير المواد التعليمية باستخدام نظريات التعليم والتعلم لضمان جودة التعليم.

## **م: نموذج التصميم التعلي**

هناك العديد من نماذج التصميم التعليمي، ومن أشهرها نموذج ADDIE. يستخدم نموذج التصميم التعليمي لتحديد الأنشطة التي تتم في مشاريـع تطوير التعلم الإلكتروني. يتكون نموذج ADDIE من ا  $\vdots$ š ֚֚֚֚֡ خمس مراحل رئيسة هي: التحليل، والتصميم، والتطوير، والتطبيق، والتقويم، وسوف نقوم بتوضيحه في هذا الدليل. ֦֧֦֧֦֧֦֧֦֧֦֧֦֧֧֦֧֧֦֧֧֦֧֡֬֜֜֓֓֜֜֓֓֜֜֓֓֜֜֓֓

#### **: ون مناهج التعلم اإللكت <sup>ر</sup>**

هناك طريقتان عامتان للتعلم الإلكتروني: التعلم الذاتي أو التعلم الميسر (بقيادة المعلم). المتعلمون  $\vdots$ الذين يتعلّمون ذاتيًا هم وحدهم ومستقلون تمامًا، في حين توفر مساقات التعلم الإلكتروني الميسر <u>:</u> ֦֧֦֧֦֧֦֧֦֧֦֧֦֧֧֦֧֧֦֧֧֦֧֡֬֜֜֓֓֜֜֓֓֜֜֓֓֜֜֓֓ والتي يقودها المعلم مستويات مختلفة من الدعم من المعلم وبالتعاون مع المتعلمين. في الوقت ֦֧֦֧֦֧֦֧֦֧֦֧֦֧֧֦֧֧֦֧֧֦֧֡֬֜֜֓֓֜֜֓֓֜֜֓֓֜֜֓֓ الحالي، فإن توجه الجامعة هو للتعلم الإلكتروني الميسر / بقيادة المعلم فقط.<br>الحالي، فإن توجه الجامعة هو للتعلم الإلكتروني الميسر / بقيادة المعلم فقط. .<br>با

<span id="page-4-0"></span>**المواد التعليمية االلكترونية:** 

إحدى مزايا المواد التعليمية الإلكتروني المطورة بشكل جيد إعادة استخدامها عدة مرات لمتعلمين <u>:</u> مختلفين، بالإضافة إلى إعادة استخدام العناصر الفردية (مثل الوحدات والدروس وعناصر الوسائط مثل الرسومات والرسوم المتحركة) في سياقات مختلفة. وفيما يلي بعض الأمثلة منها: ֚֚֚֚֡

 ه **-1 موارد التعلم البسيطة:** موارد غ تتفاعلية مثل المستندات أو العروض التقديمية أو مقاطع الفيديو أو الملفات الصوتية. هذه المواد غير تفاعلية بمعنى أن المتعلمين يمكنهم فقط قراءة المحتوى أو مشاهدته دون القيام بأي إجراء آخر. يمكن تطوير هذه الموارد بسرعة وهي توفر قاعدة قيمة للمحتوى التعلمي الإلكتروني.<br>-<u>:</u>

2- **دروس إلكترونية تـُفاعلية:** سلسلة من الشاشات التي يمكن أن تتضمن نصوصًا، أو رسومات، أو ا أو فيديو باإلضافة إل التفاعل عل شكل أسئلة وردود. يمكن أن تتضمن ً رسومًا متحركة، أو صو<mark>تً</mark> - - -<br>هذه الدروس أيضًا قائمة قراءات موصى بها أو روابط لمصادر خارجية، بالإضافة إلى معلومات إضافية حول الموضوع.

3- المحاكاة: بيئة تعليمية تحاكي العالم الحقيقي، مما يسمح للمتعلم بالتعلم بالممارسة، حيث يغرق المتعلم في مواقف العالم الحقيقي وتستجيب المحاكاة بطريقة ديناميكية لتصرفات المتعلم.<br>š ֦֧֦֧֦֧֦֧֦֧֦֧֧֦֧֚֚֡֜֜֓֓֡֜֓֓֜֓֓֡֬֜֝

<span id="page-5-0"></span>**عملية التصميم التعليمي** 

**كل مرحلة. م والخطوات المتخذة ف ل مراحل عملية التصميم التعلي يوضح الشكل التا** 

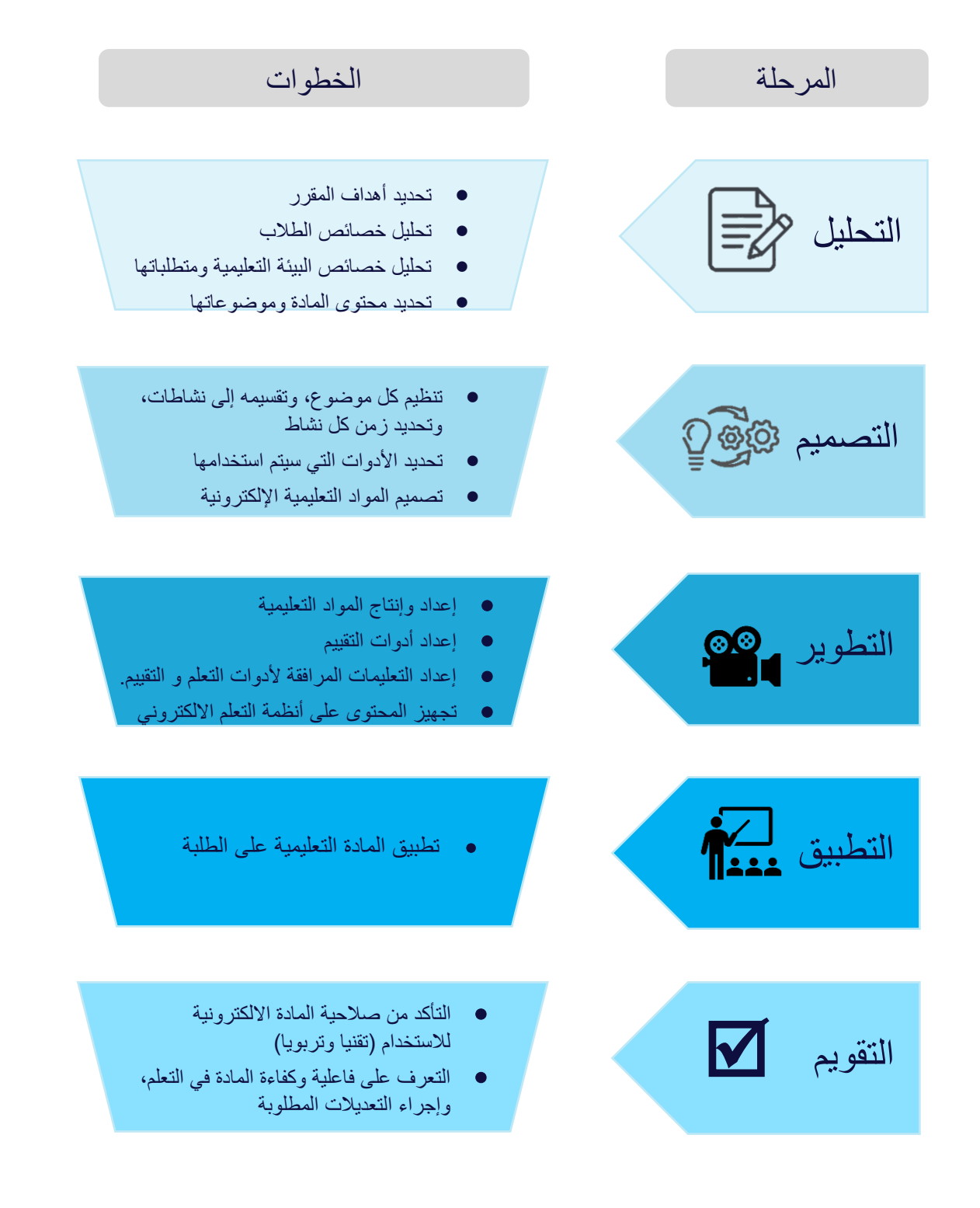

<span id="page-6-0"></span>**التصميم التعليمي االلكتروني السريع** 

يمكن لعضو هيئة التدريس اختصار الوقت والجهد في عملية تطوير المحتوى الالكتروني، باستخدام نموذج į ֦֧֦֧֦֧֦֧֦֧֦֧֦֧֜֜ التصميم التعليمي الالكتروني السريع، وذلك عند توفر محتوى معد مسبقا للمادة، أو بالاستفادة من المصادر į, التعليمية المتاحة/ المفتوحة. وبيين الشكل أدناه خطوات هذا النموذج.  $\overline{\phantom{a}}$ 

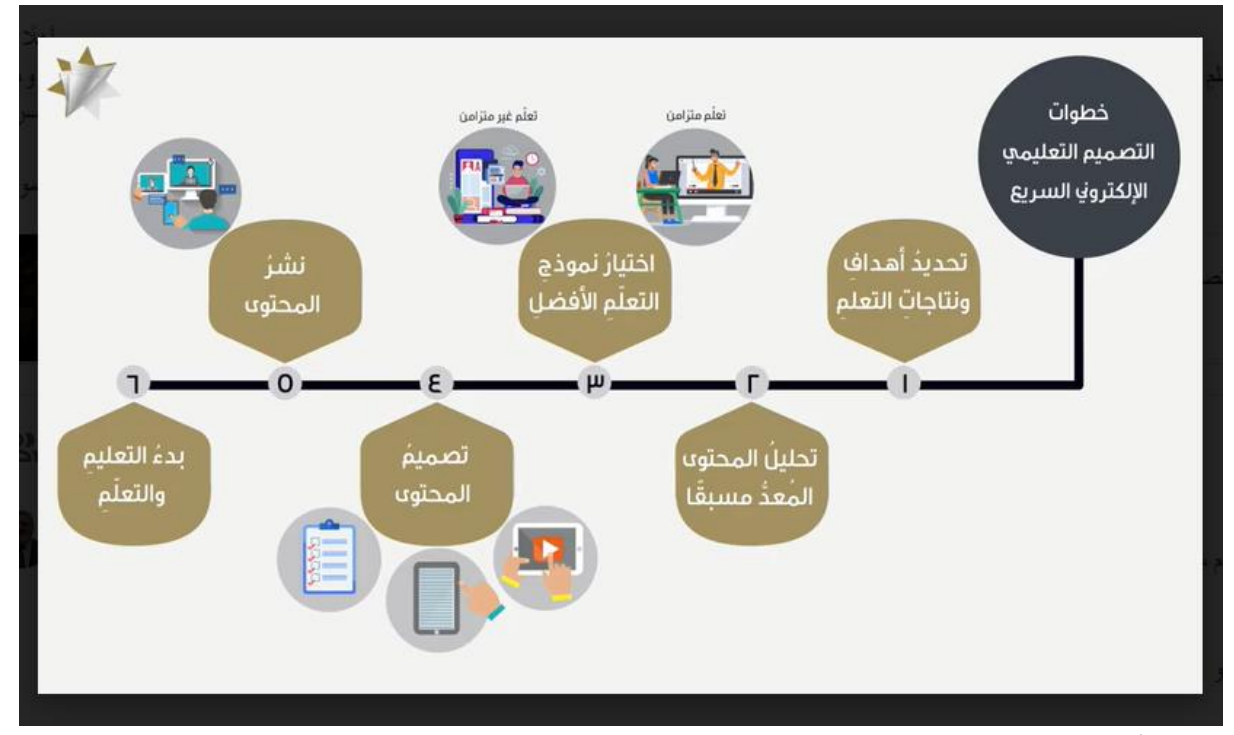

, المصدر: أكاديمية الملكة رانيا لتدريب المعلمين.

#### **الخطوات**

- .1 قم بتحديد أهداف التعلم للمساق
	- 2. قسم المساق إلى أجزاء صغيرة
- 3. قم بتحليل المحتوى المتوفر لديك أو على الانترنت، واختيار ما يحقق الأهداف
- 4. قم باختيار نموذج التعلم المناسب لكل جزء (سواء كان تعلم متزامن أو غير متزامن)
- 5. قم بتصميم المحتوى التعليمي بنفسك مستخدما الأدوات مفتوحة المصدر المتوفرة
	- .6 قم برفع المحتوى عل منصات التعلم وتهيئته لالستخدام

### <span id="page-7-0"></span> **تحفيز مشاركة الطلبة**

يمثل عزوف الطلبة عن المشاركة وعدم التركيز في اللقاءات المتزامنة تحديًا كبيرًا للمعلمين والطلاب عند التعلم š ֦֧֦֧֦֧֦֧֚֚֚֡֜֜֜ عن بعد. لذا يجب على المدرس تصميم اللقاءات المتزامنة بحيث تحتوي على استخدام أدوات للتفاعل مع الطلبة بأحد الأساليب التالية :

- من خالل الصوت والفيديو
- مشاركة الشاشة لعرض رش PowerPoint أو مواد أخرى ائح
	- كتابة المالحظات بخط اليد أو الرسم عل الشاشة .
		- إنشاء استطالعات الرأي مثل Choice أوPoll
- استخدام لوحات المناقشة باستخدام أدوات مثل padlet
- استخدام نافذة الدردشة chat window حتى يشارك جميع الطلاب أراءهم.
	- استخدام المجموعات الجانبية rooms breakout
		- طرح نوعية الأسئلة التي تثير النقاش
- استخدام الأنشطة مثل حل المشكلات أو مقاطع الفيديو أو المستندات المشتركة

<span id="page-8-1"></span><span id="page-8-0"></span>**توصيات عند تصميم مادة الكترونية معرفية باستخدام الوسائط المتعددة** 

عند تصميم مادة تعليمية الكترونية بهدف نقل المعرفة باستخدام الوسائط المتعددة، مثل العرض التقديمي، أو الفيديوهات، وغيرها، يجب مراعاة المبادئ التالية المسماة مبادئ ماير ( Multimedia Learning -(Cambridge (Press, 2001), Richard E. Mayer

#### **1 ط اب . مبدأ الت <sup>ر</sup> ُ**

يتم التعلم بصورة أفضل حينما يجري استبعاد أي محتوى (سرد أو أصوات أو صور أو فيديوهات) لا ينقل الرسالة الأساسية.

●<br>● لذا تجنَّب وجود أي معلومة غير مرتبطة بالموضوع.

#### **.2 مبدأ اإلشارة**

يتم التعلم بصورة أفضل عندما تُعرَض للطالب تلميحات عن هيكل العرض التقديمي كمقدمة. (مثال: في هذا ֦֧֦֧֦֧֦֧֚֚֚֡֜֜֜ ُ الفيديو تتعلم(.

#### **.3 مبدأ التكرار**

عند شرح الرسومات التوضيحية لا داعي لوجود كلام مكتوب، وسرد لتوضيح الصور، يفضل السرد فقط. • كرر المعلومات الرئيسية باستخدام الرسد والصور أفضل من الصور والكالم المكتوب

## **4 . مبدأ التتابع الفراغ**

.<br>يتم التعلم بصورة أفضل حين يُعرَض النص والصور / الرسوم المتحركة المتشابهة بالقرب من بعضها البعض بدلاً ؙ<br>ٌ من عرضها متباعدة عن بعضها على الشاشة.

## **ن 5 . مبدأ التتابع الزم**

يتم التعلم بصورة أفضل حين يُعرَض السرد والصور / الرسوم المتحركة المتشابهة في وقت واحد بدلاً من عرضها<br>يتم التعلم بصورة أفضل حين يُعرَض السرد والصور / الرسوم المتحركة المتشابهة في وقت واحد بدلاً من عرضها ֦֧֦֧֦֧֦֧֚֚֚֡֜֜֜ ُ . تباعا

#### **.6 مبدأ التجزئة**

يتم التعلم بصورة أفضل حين تُعرَض للطالب الدروس التي تتألف من مقاطع حسب وتيرة المتعلم، بدلاً من ُ الوحدات الطويلة المتصلة.

• م المهام إل أجزاء أصغر إنجازها، وقسِّ م ي ّ ع من المتعل َّ ر.<br>لذا قسّم حجم المادّة التي تتوقَّع من المتعلّمين إنجازها، وقسِّم المهام إلى أجزاء أصغر .

### **7 ب/المعرفة السابقة ُّ . مبدأ التدر**

يتم التعلم بصورة أفضل حين يعرف الطالب أسماء وسمات المفاهيم الرئيسية بشكل مسبق.

### **.8 مبدأ األنماط / الوسائل**

يتم التعلم بصورة أفضل عند عرض المعلومات من خلال قناتين مختلفتين (سمعية وبصرية) أفضل من قناة واحدة • كرر المعلومات الرئيسية باستخدام الرسد والصور أفضل من الصور والكالم المكتوب

> 9. مبدأ الوسائط المتعدّدة **ّ . مبدأ الوسائط المتعد**

ى مسبسب كل مستحدث مستحدث<br>يتم التعلم على نحو أفضل من خلال الجمع بين الكلمات والصور بدلاً من الكلمات فقط.  $\overline{\phantom{a}}$ 

• لذا استخدام وسائل برصية باإلضافة للكلمات أينما أمكن

**.10 مبدأ التخصيص** ت - .<br>يتم التعلم بصورة أفضل حين تُعرَض الكلمات بأسلوب المُحادثة بدلاً من الأسلوب الرسمي (الحديث إلى الجمهور). ,<br>ሰ ُ

> **.11 مبدأ الصوت** \_\_\_.<br>يتم التعلم بصورة أفضل حين تسمع صوتاً بشرياً عادياً بدلاً من صوت آلي أو بلهجة غرببة عنك.  $\overline{\phantom{a}}$ ً<br>أ عاديا بشرياً .<br>آ صوتا

> > **.12 مبدأ الصورة** لن يتم التعلم بالضرورة بصورة أفضل حين تُعرض صورة المدرس على الشاشة. ُ

**ُ 13 ل . مبدأ التفاع** <sup>ي</sup>م في العرض التقديمي بدلاً من عدم السماح له بذا š ֦֧֦֧֦֧֦֧֦֧֦֧֦֧֚֚֡֜֜֓֡֜֜ ُّ يتم التعلم بصورة أفضل حين يُسمح للطالب بالتحكّم في العرض التقديمي بدلاً من عدم السماح له بذلك. **ہ**<br>'  $\overline{\phantom{a}}$ 

# <span id="page-10-0"></span>**قائمة التدقيق**

تساعد القائمة التالية المدرس على التحقق من استيفاء المادة المصممة لمعايير تصميم المادة التعليمية.

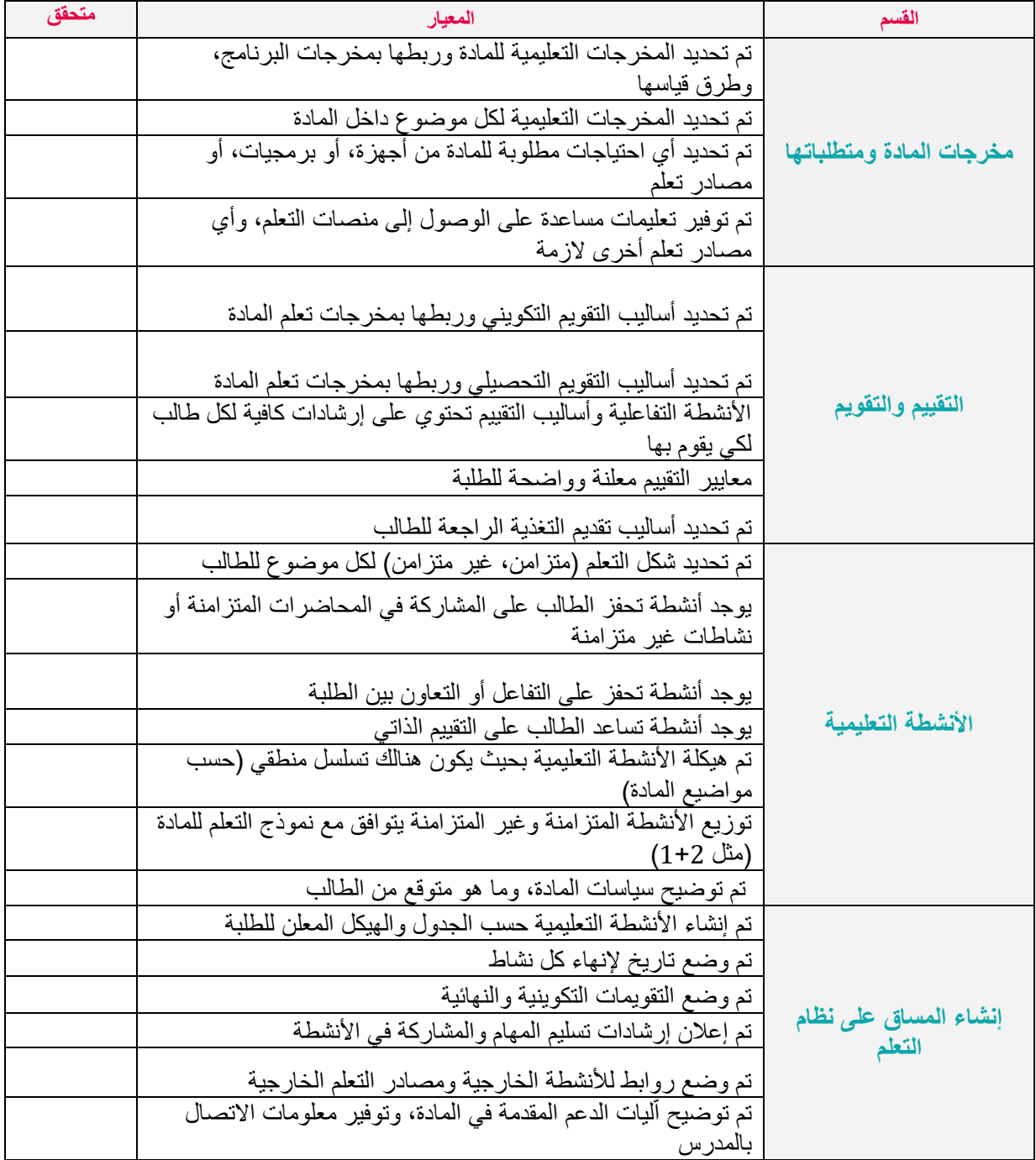

<span id="page-11-0"></span> **نصائح عند تسجيل دروس ون التعلم اإللكت <sup>ر</sup>** 

نصائح حول ارتداء الملابس لتسجيل دروس التعلم الإلكتروني <u>:</u>

- لا ترتدي ملابس ذات ألوان متباينة (مثل قميص أصفر لامع وبنطال أسود)
- و سبب عليها فقوش بن مستقبل ملابس من لون واحد (الألوان الداكنة أكثر وضوحاً »<br>● لا ترتدي ملابس عليها نقوش بل يفضل ملابس من لون واحد (الألوان الداكنة أكثر وضوحاً وضوحاً على الكاميرا)
	- لا ترتدي ملابس لامعة أو مجوهرات براقة (فهي تشتت الانتباه)
		- لا تلبس اللون الأخضر عند استخدام الشاشة الخضراء
	- قم بارتداء الألوان الداكنة (الملابس الرمادية أو الكحلية أو الحمراء الداكنة) عند استخدام السبورة الضوئية (Light board).
		- ال ترتدي مالبس عليها نصوص أو كلمات عند استخدام السبورة الضوئية ) board Light ).

 $\mathcal{L}_\text{max}$ 

**<https://www.unmc.edu/elearning/resource-center/ezstudio/clothing-tips.html>**

University of Nebraska :المصدر

# <span id="page-12-0"></span> **مصادر التعلم المفتوحة**

من الضروري أن يكون لدى عضو هيئة التدريس علم بحقوق النشر عند استخدام مصادر من الانترنت، ولحماية مواد التعلم الخاصة به. يستخدم العديد من مؤلفي وناشري المصادر التعليمية المفتوحة " Creative<br>. ֚֚֚֚֡ Commons" كنظام ترخيص مفتوح، بسبب سهولة قراءته. وفيما يلي تلخيص لأنواع حقوق مصادر التعلم :Creative Commons المفتوحة

#### **Attribution )CC BY(** •

أي شخص حر في إعادة مزج عملك وإعادة توزيعه واستخدامه تجاريًا، طالما š i أن العمل الجديد منسوب إلى العمل الأصلي.

#### **Attribution-ShareAlike (CC BY-SA)** •

.<br>أي شخص حر في إعادة مزج عملك وإعادة توزيعه واستخدامه تجاريًا، طالما Ş ֦֧֦֧֦֧֦֧֦֧֦֧֦֧֜֜ تم نسب الأعمال الجديدة إلى العمل الأصلي، وتبقي جميع المواد المشتقة ş .<br>من عملك الأصلي مفتوحة أيضًا.

### **Attribution-NoDerivs (CC BY-ND)** •

أي شخص حر في إعادة توزيـع عملك، بما في ذلك تجاريًا، طالما أن العمل ֦֦֧֦֧֦֧֦֧֢ׅׅ֪֪ׅ֚֚֚֚֡֝֡֡֡֜֜֓֡֡֜֓֡֡ å i الأصلى منسوب إليه. غير مسموح بإعادة المزج والأعمال المشتقة الأخرى.

> • **ف َّ صن سب الم ُ َ )CC BY-NC( غرتتجاري - ن**

أي شخص حر في إعادة مزج عملك وإعادة توزيعه، ولكن ليس تجاريًا، طالما أن العمل الأصلي منسوب إليه. Ş ֦֧֦֧֦֧֦֧֦֧֦֧֦֧֜֜

#### **Attribution-NonCommercial-ShareAlike (CC BY-NC-SA)** •

أي شخص حر في إعادة مزج عملك وإعادة توزيعه، ولكن ليس تجاريًا، طالما أن الأعمال الجديدة منسوب إلى العمل الأصلي، å i وتُبقى جميع المواد المشتقة من عملك الأصلي مفتوحة وغير تجارية.

#### **Attribution-NonCommercial-NoDerivs (CC BY-NC-ND)** •

أي شخص حر في إعادة توزيع عملك، ولكن ليس تجاريًا، طالما أن العمل الأصلي منسوب إليه. غير مسموح بإعادة المزج å i والأعمال المشتقة الأخرى.

• **عالمة المجال العام )0CC)**

ًلا توجد حقوق محفوظة - يحق لأي شخص إعادة مزج عملك وإعادة توزيعه واستخدامه تجاريًا، دون الحاجة إلى ذكر العمل الأصلى.

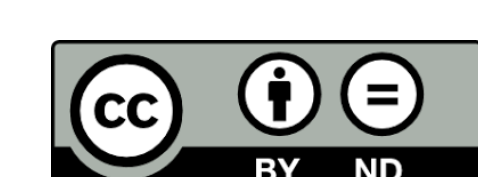

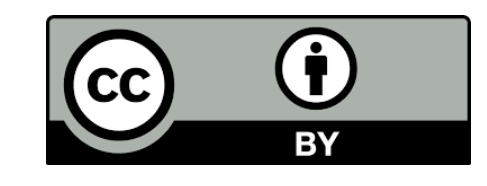

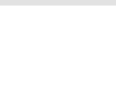

<span id="page-13-0"></span>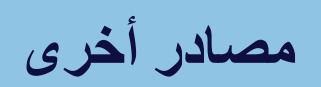

● تحتوى صفحة "المصادر" على موقع التعلم الإلكتروني للجامعة روابط لأدوات مساعدة للتخصصات المختلفة:

**<https://lms.uop.edu.jo/moodle/mod/page/view.php?id=23778>**

● لمعلومات تفصيلية عن حقوق نشر مصادر التعلم المفتوحة

**<https://www.affordablelearninggeorgia.org/help/finding-1>**